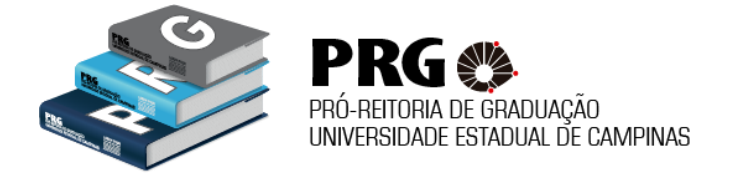

Programa de Apoio Didático - PAD

# **Orientações Gerais**

O Programa de Apoio Didático (PAD), instituído pela Resolução GR-49/2007, é um programa de bolsas destinado exclusivamente a alunos de graduação regularmente matriculados na Unicamp. O programa é de responsabilidade da PRG e gerido pela Comissão Coordenadora do PAD.

Suas atividades visam o aprimoramento do ensino de graduação através de monitoria exercida por estudantes e deverão ter a supervisão do professor responsável pela disciplina.

## **Avaliações**

No final do semestre, é obrigatório o preenchimento da avaliação no sistema PAD; o período já foi informado junto do cronograma.

**A AVALIAÇÃO É PARTE DO PROGRAMA! É muito importante que monitores – VOLUNTÁRIOS E BOLSISTAS – e professores se comprometam com essa avaliação!**

#### **Sistema PAD**

**Acesse aqui:** <http://www.pad.prg.rei.unicamp.br/pad>

**Usuário:** ra+6 dígitos que compõem o número do seu RA (ex: ra111111);

**Senha:** No primeiro acesso, escolha a opção *"NÃO SABE A SUA SENHA? CLIQUE AQUI"* e siga as orientações da página para obter uma senha. A senha será enviada imediatamente para o email cadastrado pela DAC.

Caso não receba a senha verifique a caixa de spam ou se a caixa de entrada não está lotada, ou procure o Coordenador do PAD da unidade.

Após efetuar o login no sistema você poderá alterar a senha encaminhada, acessando o menu *"Dados Pessoais"*.

### **Grupo do Facebook**

**Acesse aqui:** <https://www.facebook.com/groups/monitorespad.1s2015>

O grupo do Facebook foi criado no intuito de facilitar a comunicação e interação entre todos os participantes do PAD.

São benvindos monitores, professores e secretários das coordenadorias de graduação.

\*É um grupo fechado e criado para o programa, portanto, é necessário solicitar autorização para participar.

### **Recebimento de Bolsa**

O valor da bolsa é de R\$ 522,05, por, **no mínimo**, 08 horas semanais de atividades. A bolsa tem duração de, **no máximo**, quatro meses e meio, a vigorar sempre a partir do início de cada semestre letivo.

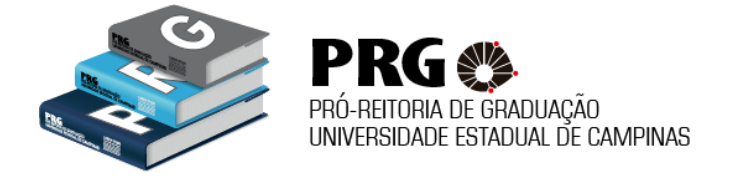

## Programa de Apoio Didático - PAD

As bolsas serão pagas no mês seguinte ao desenvolvimento das atividades, **até às 23h59 do quinto dia útil** e será proporcional ao número de horas, sempre respeitando o limite de 08 horas semanais.

Os alunos com bolsa remunerada deverão preencher o cadastro do sistema PAD e complementar as seguintes informações: CPF, RG, dados da conta bancária (agência e conta). **O preenchimento deve ser feito até o final de MARÇO. O aluno que não cadastrar dados bancários não receberá a bolsa.**

Abrir conta corrente no Banco do Brasil - pode ser qualquer agência. Caso o bolsista já possua conta corrente Banco do Brasil, não haverá necessidade de abertura de nova conta.

#### **Atenção!**

\*O nome do titular da conta corrente deverá obrigatoriamente ser o do aluno.

\*Não serão aceitos outros bancos.

\*Não pode ser conta poupança.

Documentos necessários para abertura da conta corrente junto ao banco:

- 1. Comprovante de Matrícula DAC
- 2. CPF
- 3. RG

4. Comprovante de endereço – com validade máxima de 60 dias:

• Contas de consumo (água, luz, telefone) próprio nome ou dos pais – podendo ser de qualquer cidade;

• Caso residente da Moradia Estudantil da Unicamp, apresentar declaração da Moradia/SAE;

• Se inquilino, apresentar a conta com contrato de aluguel em nome próprio ou dos pais (declaração de parentesco);

• Contrato de aluguel em nome de terceiros apresentar a conta com Declaração de próprio punho do proprietário com firma reconhecida.

### **Frequências**

#### O PERÍODO PARA ATESTAR FREQUÊNCIA É DO DIA 25 AO DIA 30 DE CADA MÊS!!

O monitor consegue consultar se a frequência foi atestada e deve entrar em contato com o professor caso constate que suas horas não constam no sistema. Isso é muito importante ESPECIALMENTE no segundo semestre, tendo em vista fim do exercício orçamentário. Frequências atestadas fora de prazo nem sempre podem ser pagas!

Para verificar se sua frequência foi atestada, acesse o sistema PAD, no link "Bolsas" – opções e verifique se há frequência inserida. Caso constate que não há informação, contate o professor.